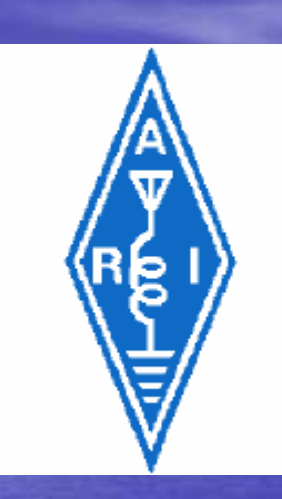

A.R.I. ASSOCIAZIONE RADIOAMATORI ITALIANI Progetto Rete WI FI Digitale Nazionale Montichiari – Domenica 11 Marzo 2007 Relatori : I4AWX Luigi Belvedere IZ3CLG Gianluca Gavagnin

### Programma ConvegnoRete WI FI Digitale Nazionale :

- •Apertura Convegno : I4AWX Luigi
- •Presentazione Rete : IZ3CLG Gianluca
- Normativa e Sicurezza Reti: IZ3CNM Sergio
- •Rete WI FI Friuli Venezia Giulia : IW3QOJ Massimo
- $\bullet$ Rete WI FI Sezione ARI Erba : IZ2GMW Alessio
- •Rete WI FI Sezione ARI Bergamo : IK2YDM Dario
- $\bullet$ Progetto Monte Giogo : IK4MZJ Marco
- $\bullet$ Dibattito e Chiusura Convegno

#### LA STORIA…….

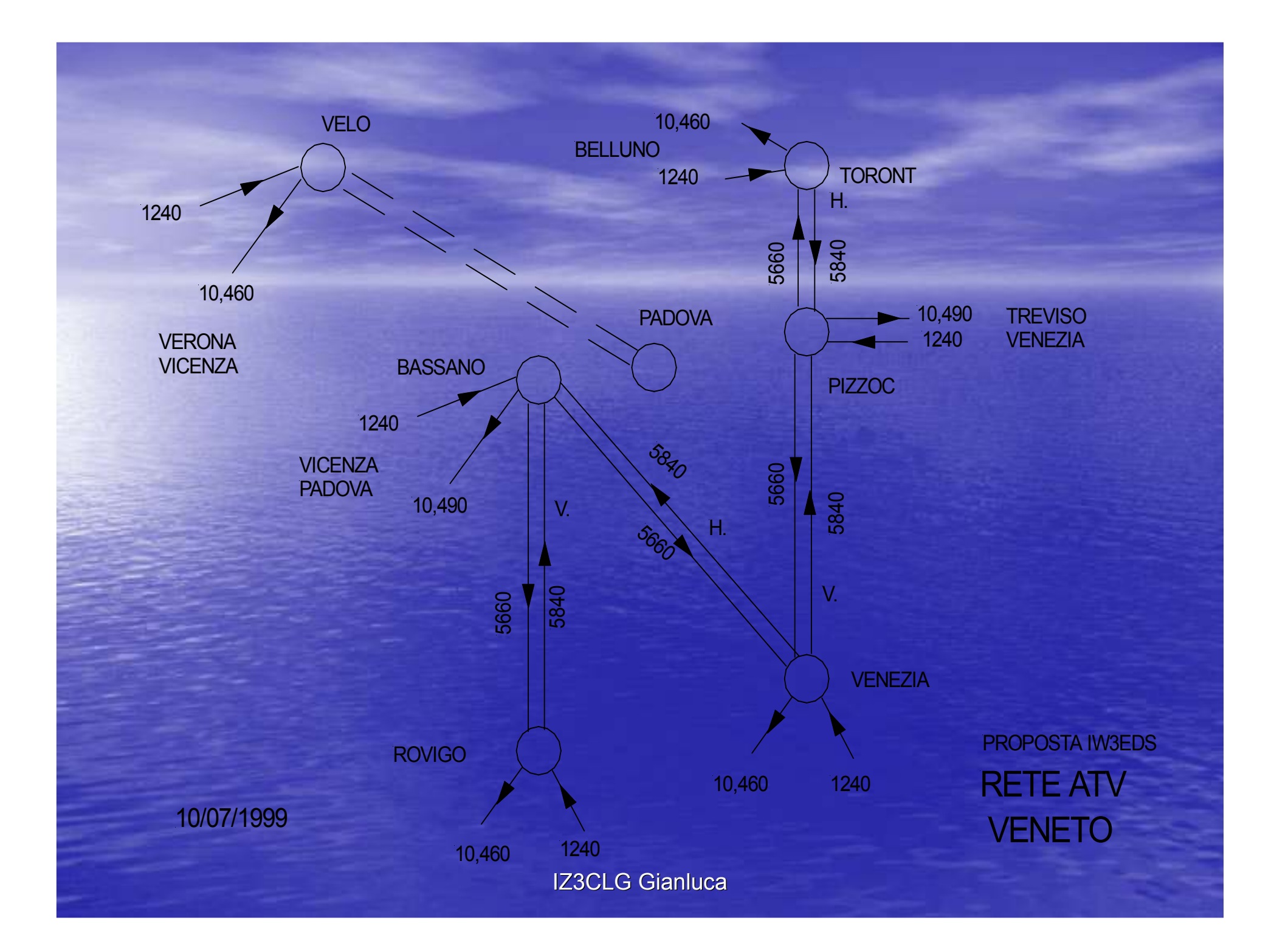

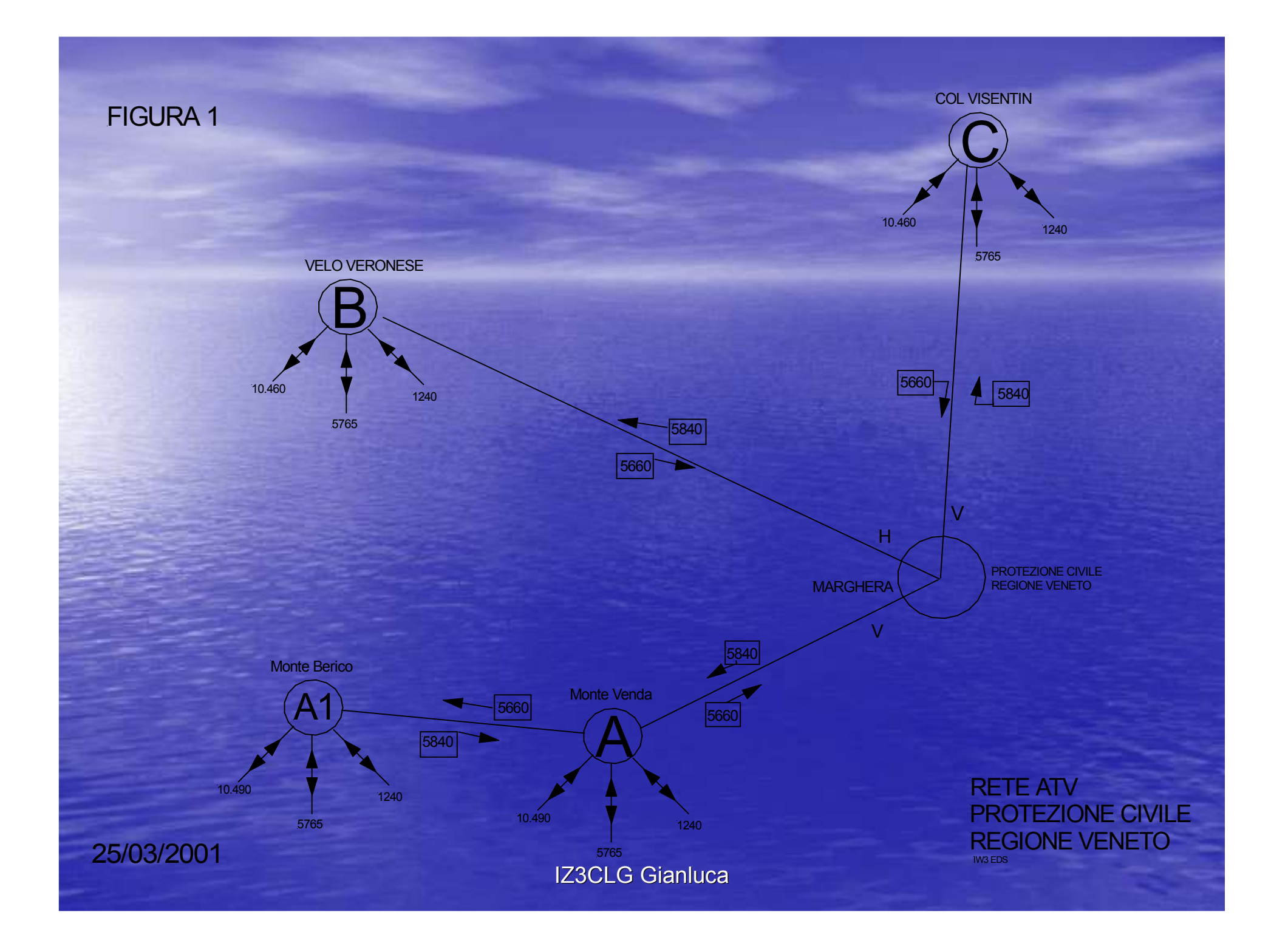

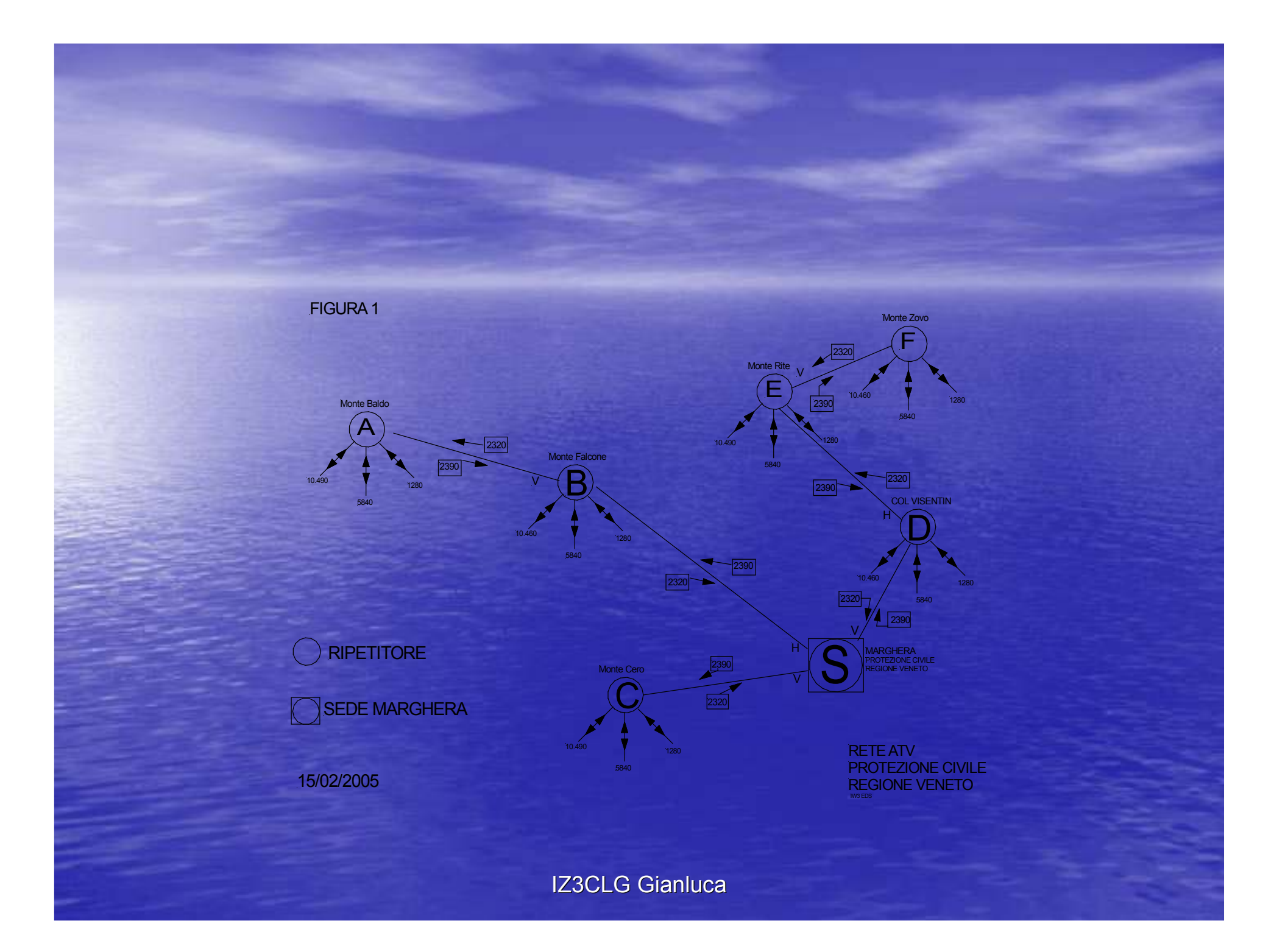

### Ai giorni nostri :

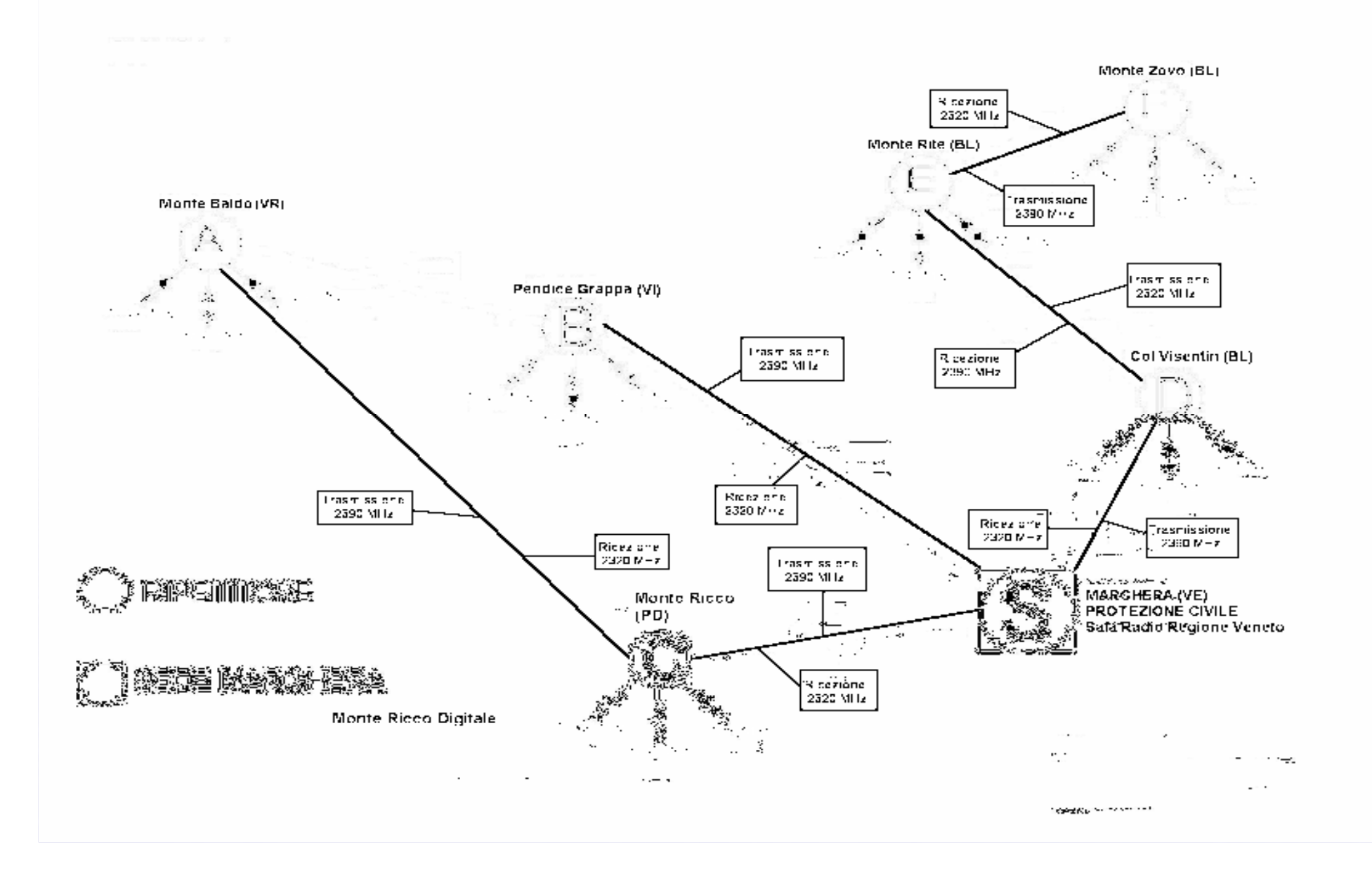

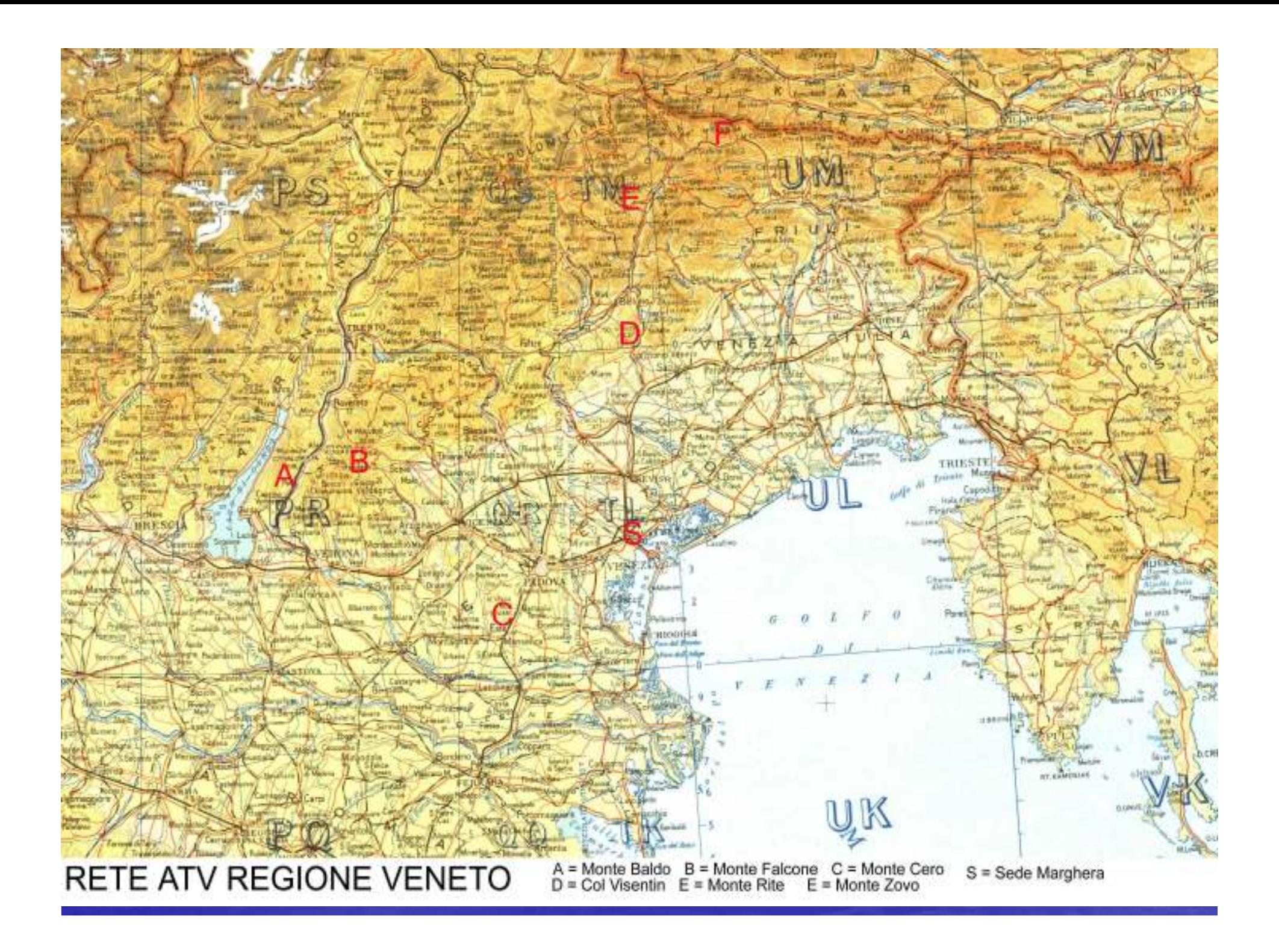

Per realizzare il progetto della rete "ATV ", sono state individuate postazioni dove installare gli apparati ripetitori:

> POSTAZIONE A Monte Baldo POSTAZIONE B POSTAZIONE C Monte Ricco POSTAZIONE D POSTAZIONE E Monte Rite<br>POSTAZIONE F Monte Zovo POSTAZIONE

**Monte Falcone Col Visentin Monte Rite** 

### La prima Postazione Radio disponibile era il Monte Ricco (PD)

- Il Monte Ricco si trova sui colli Euganei esattamente sopra Monselice (PD).
- E' stato scelta questa postazione perche' geograficamente risulta perfetta per i collegamenti verso le seguenti regioni :Emilia Romagna , Lombardia ,Trentino AA , Friuli e in tutto il Veneto ;
- Risulta essere inoltre l'unica postazione sui colli euganei a basso impatto elettromagnetico .

### Copertura Access Point Monte Ricco a 5.7 GHz con Potenza 400 mW

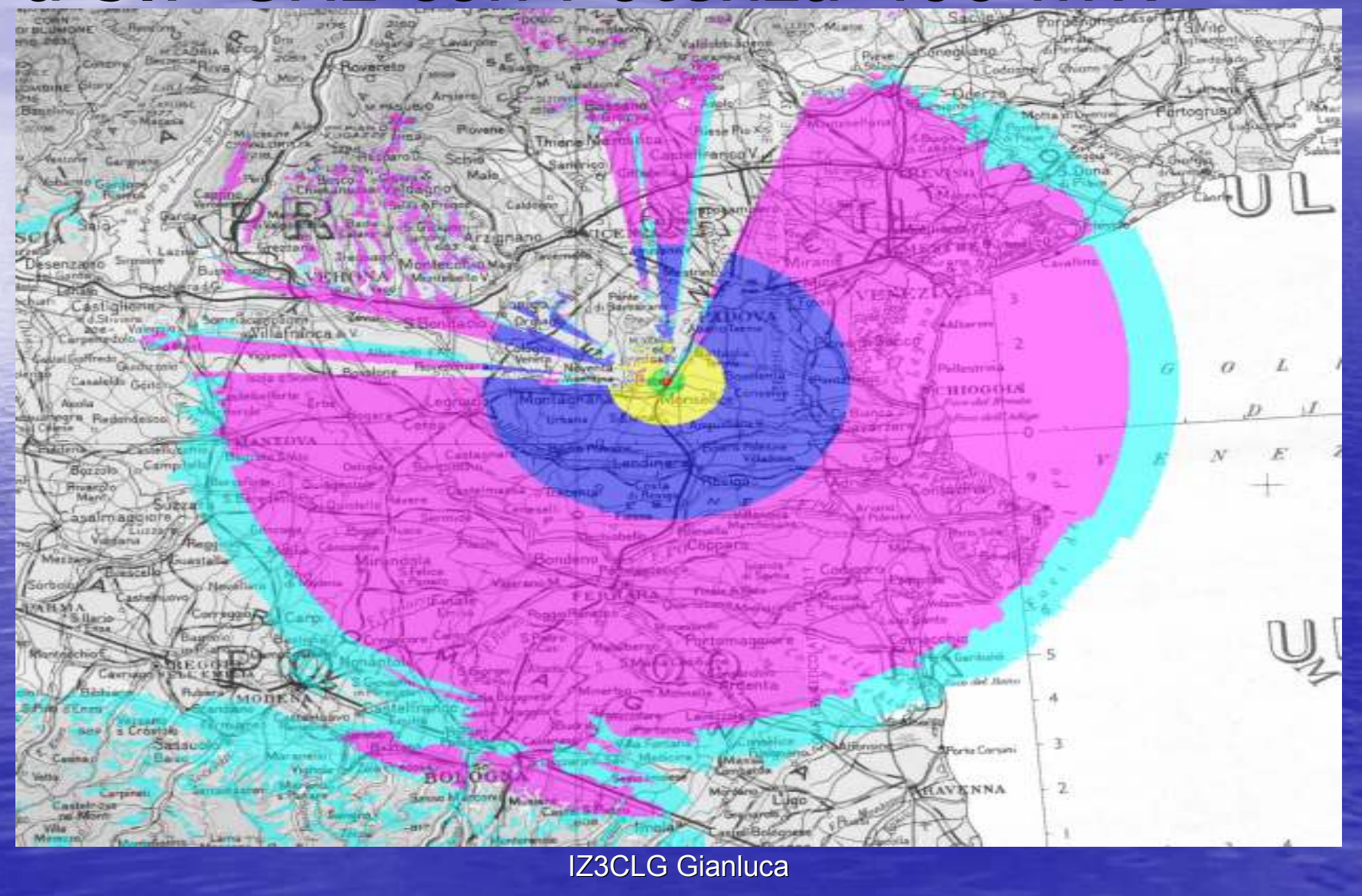

### Postazione Radio Monte Ricco (PD)

• Inizialmente era cosi'….

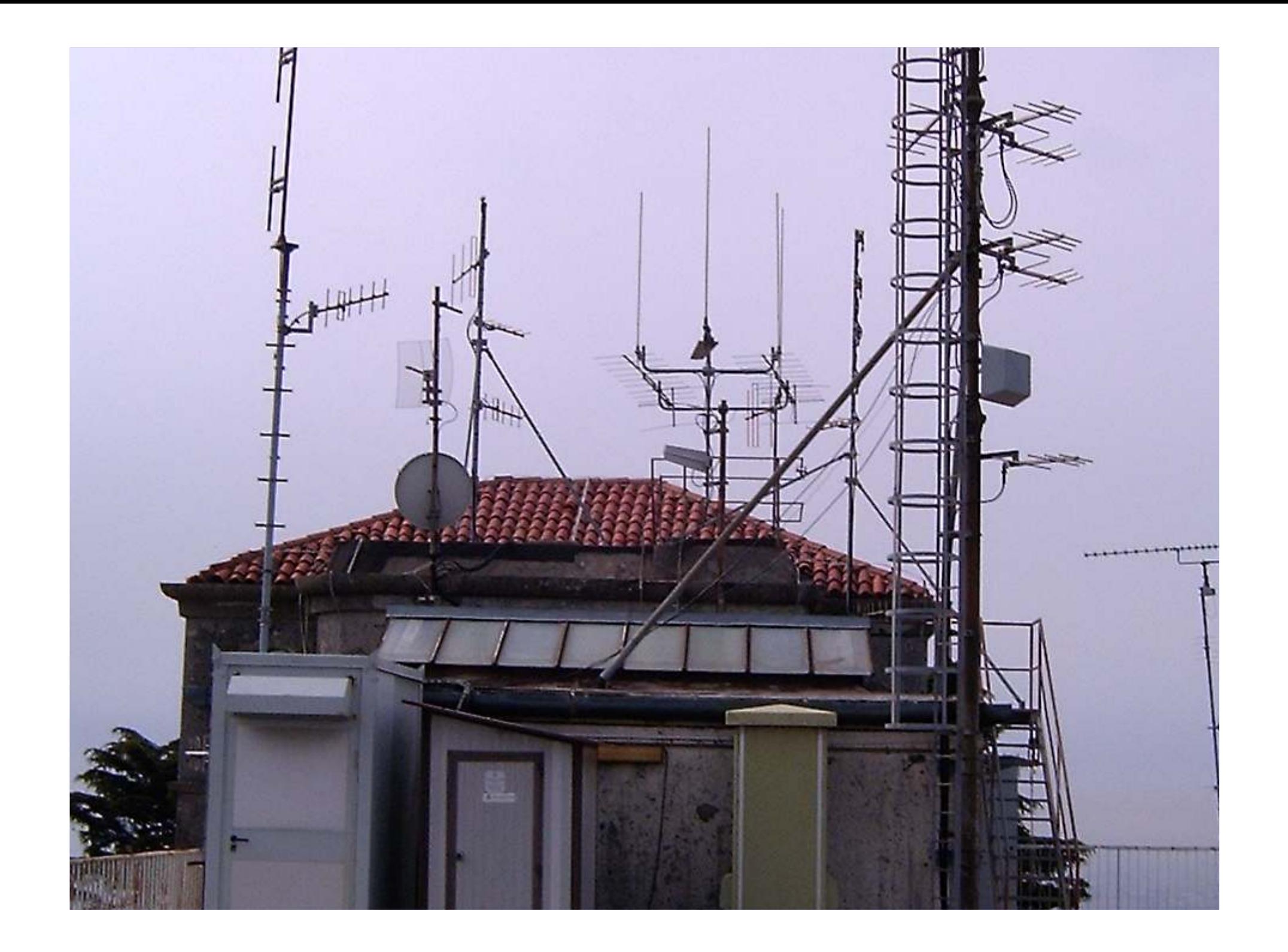

Postazione Radio Monte Ricco (PD)

• Oggi e' cosi'….

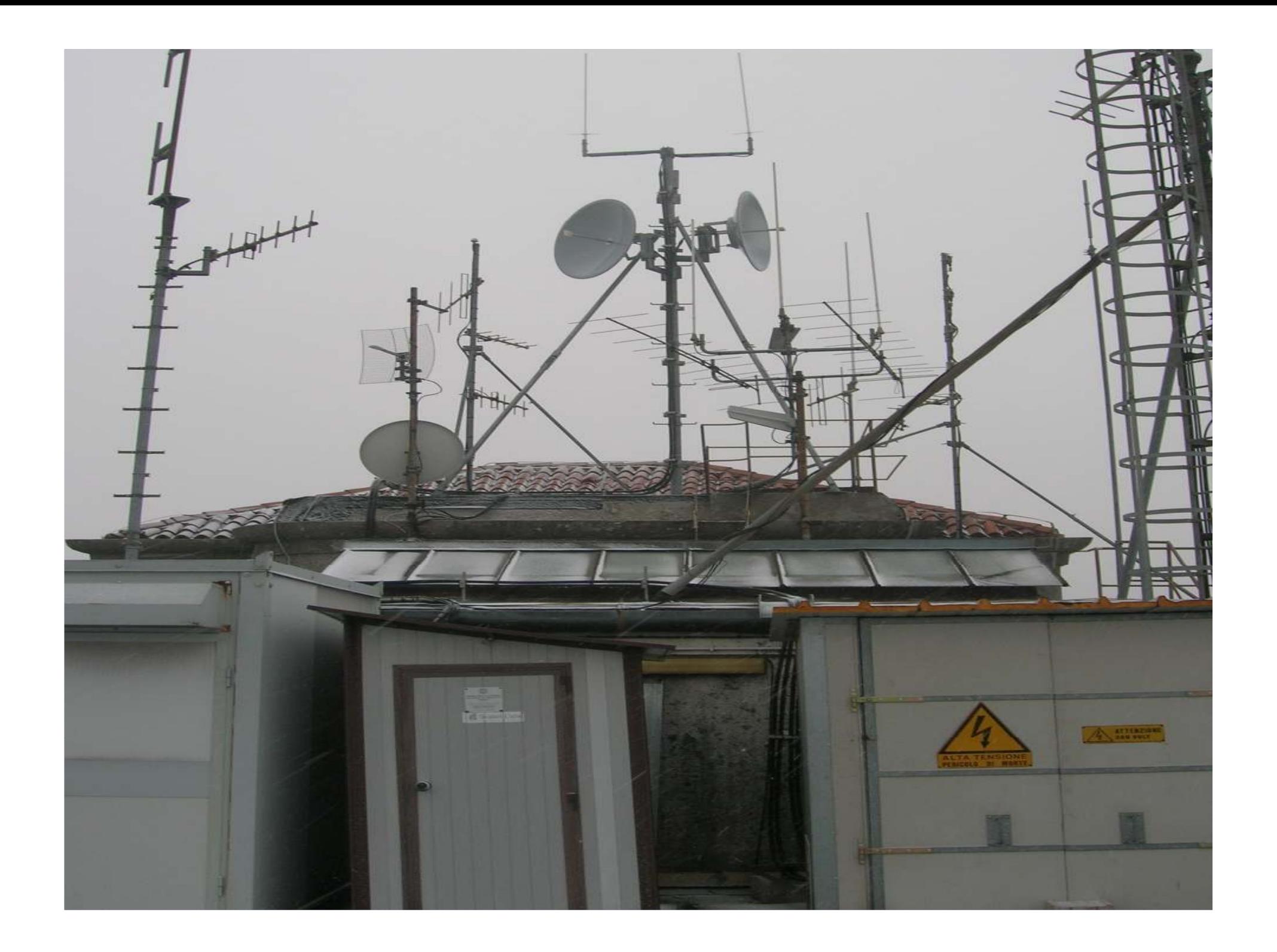

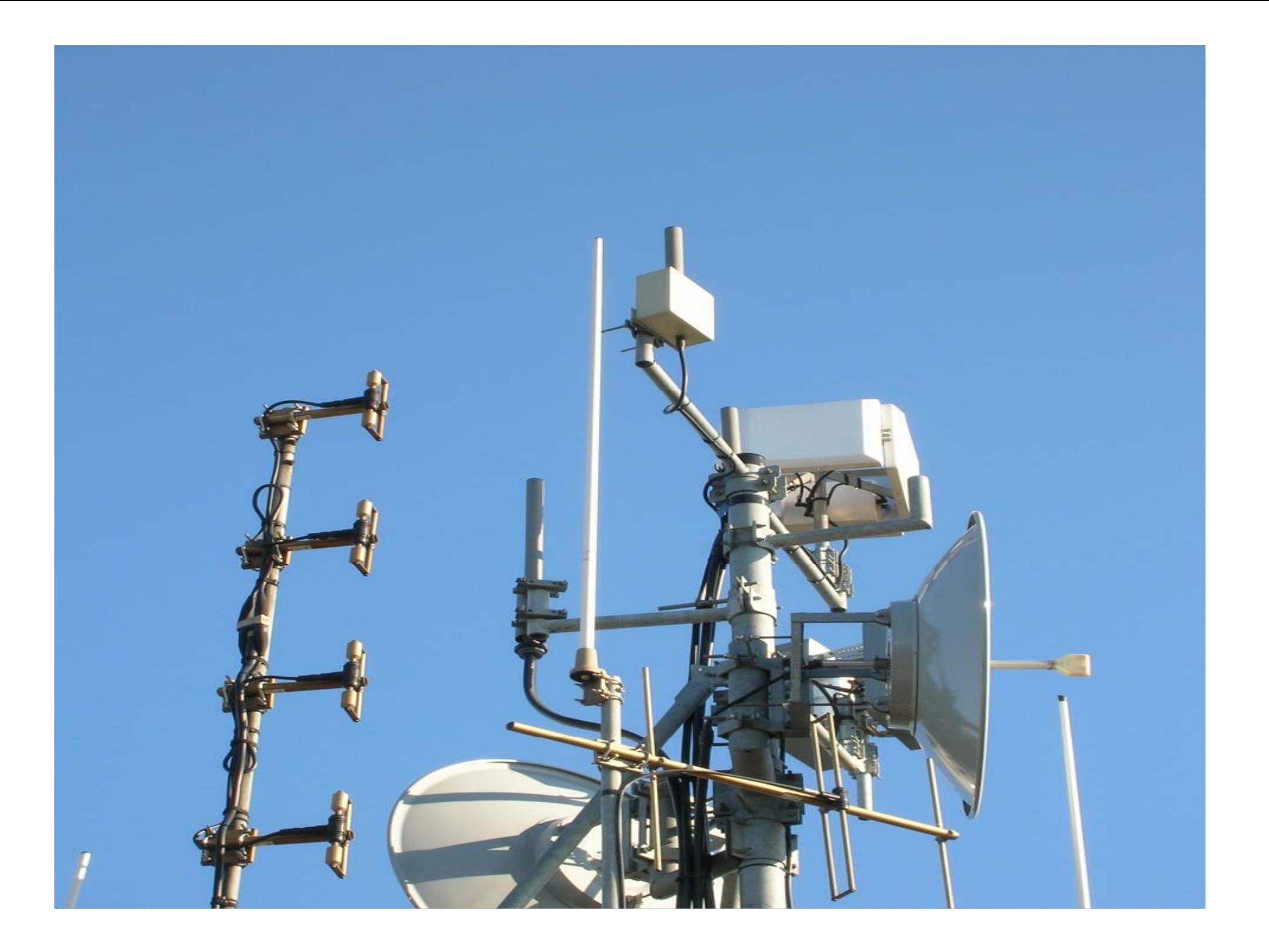

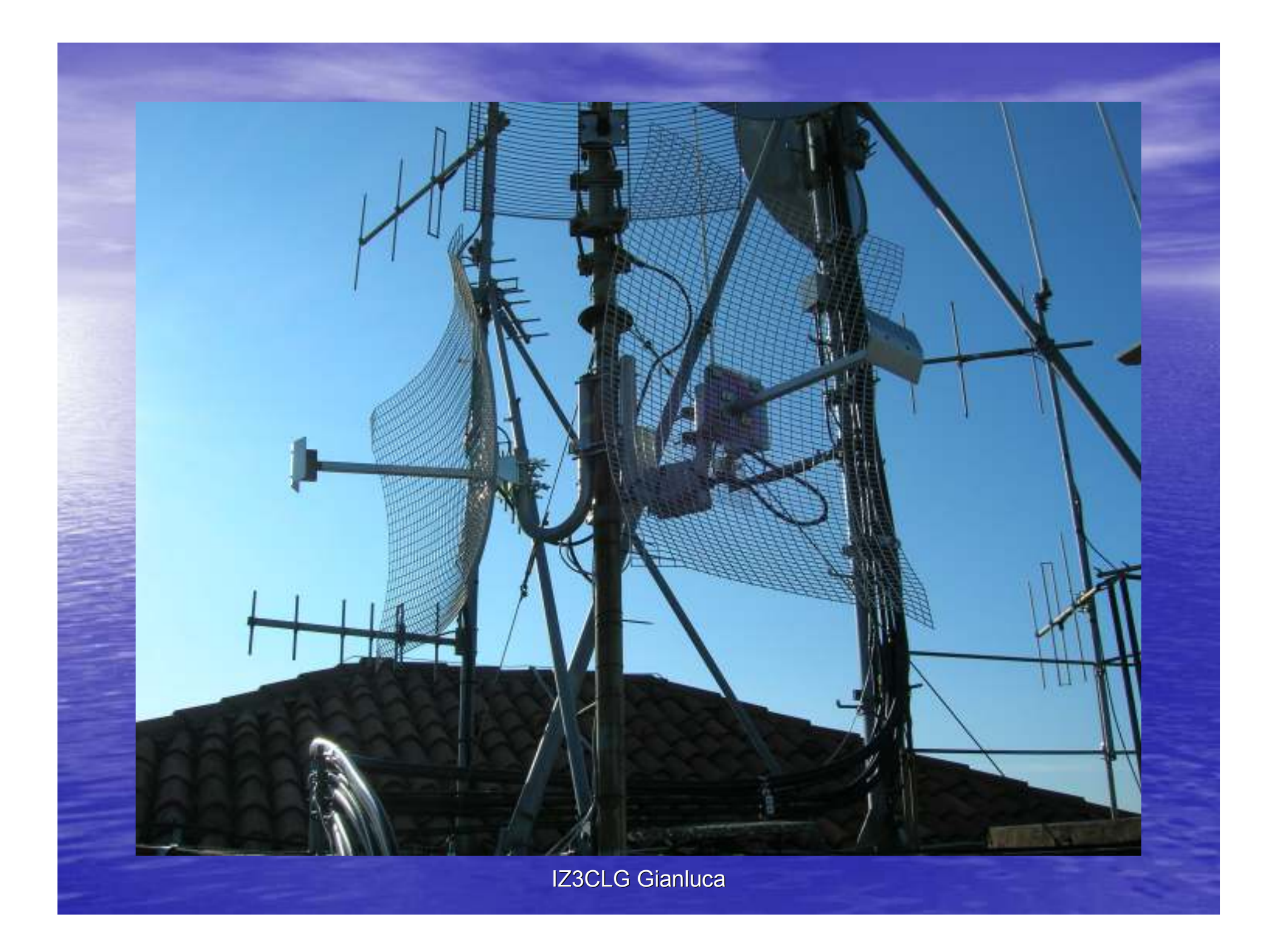

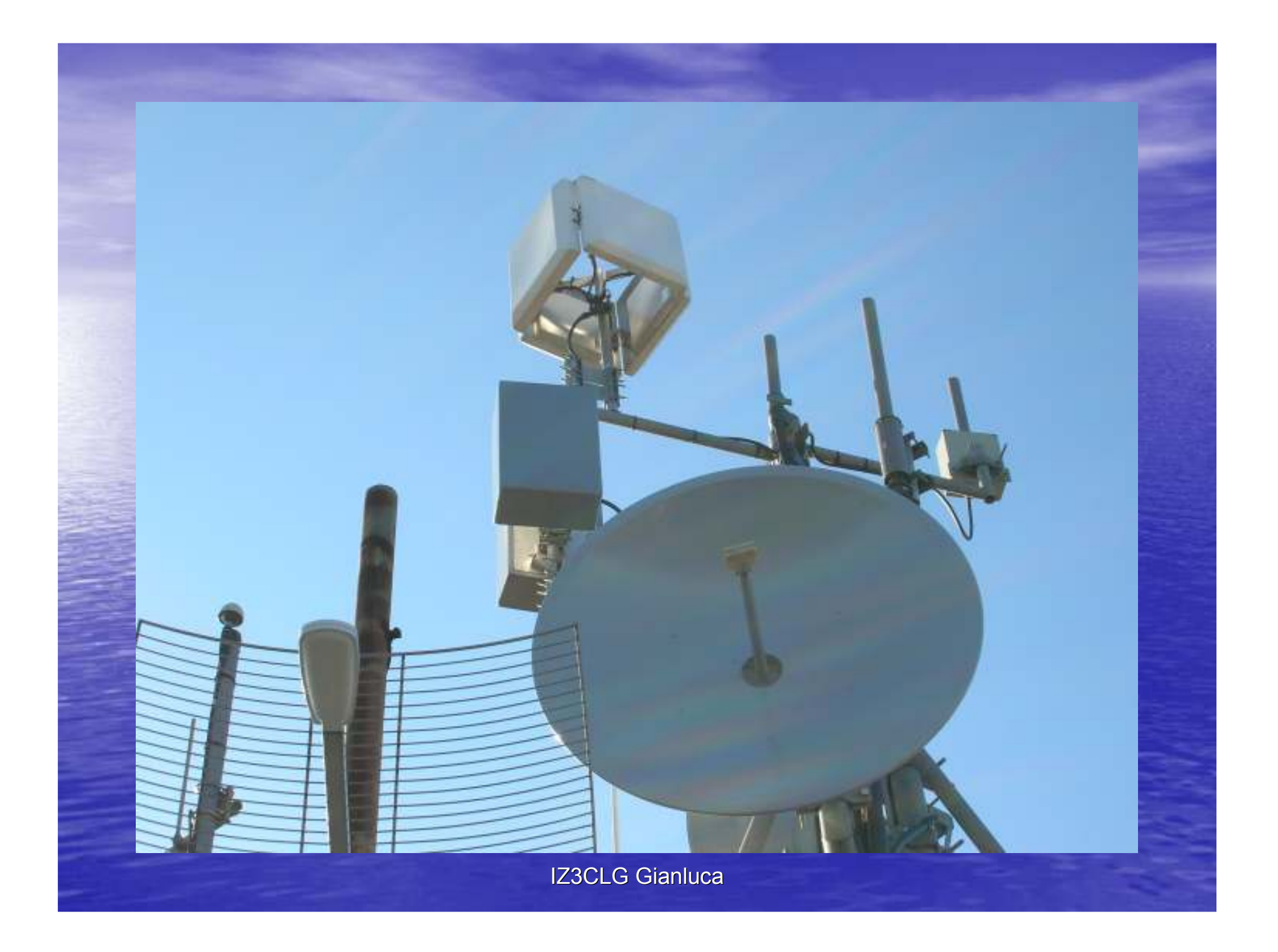

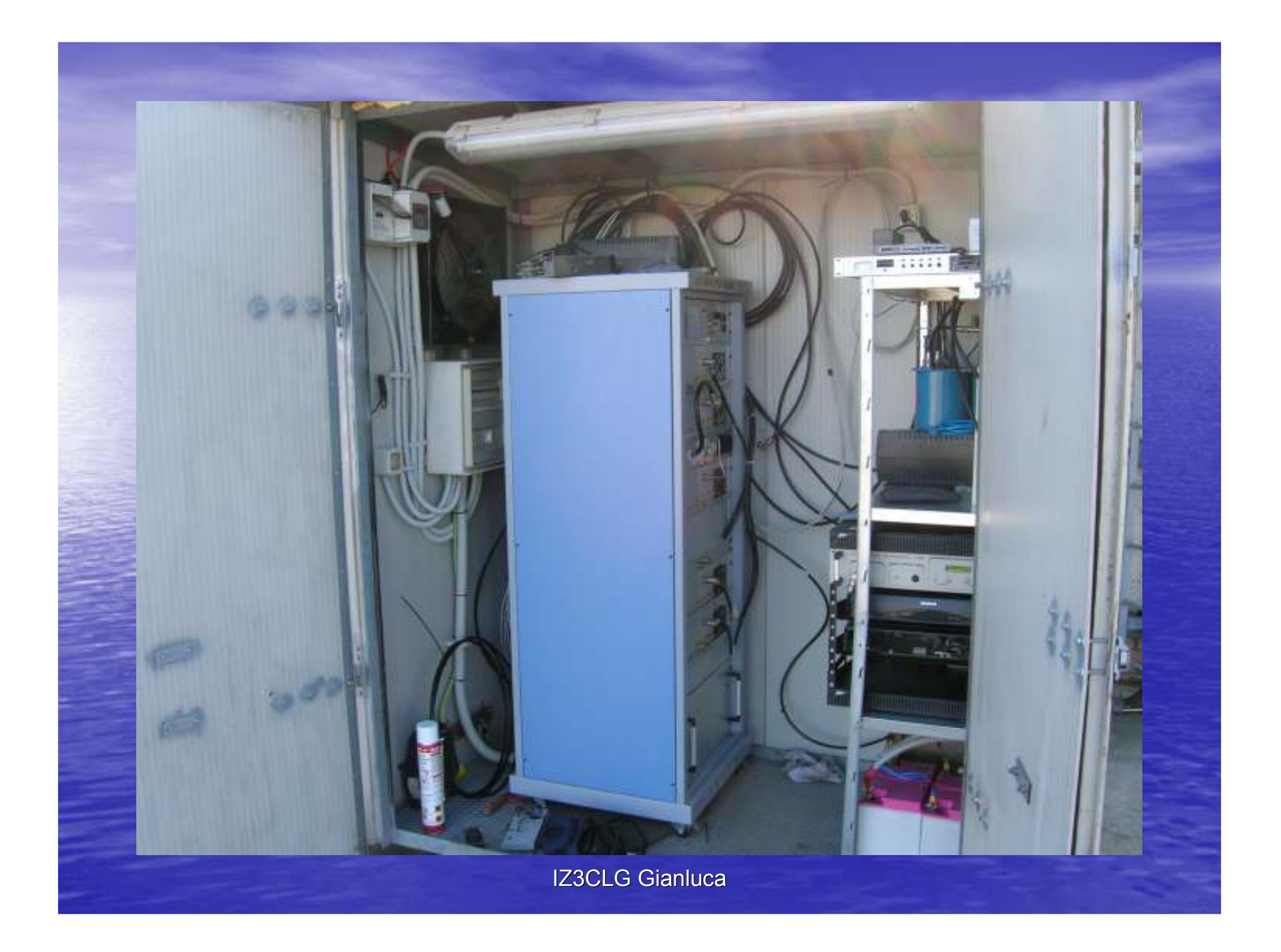

# Quello in WI FI già attivo :

• Esiste una rete WI FI in tegnologia 802.11b/g alla frequenza 2.4 GHz con velocità di 54Mb/s ; • Una tratta da 44 Km attiva dalla sezione ARI di Chioggia al monte Ricco (PD); • Una tratta da 44 Km attiva dalla abitazione di IZ3CLG al monte Ricco (PD) ;• Una tratta da 13 Km dalla sezione ARI di Chioggia alla casa di IZ3CLG ;

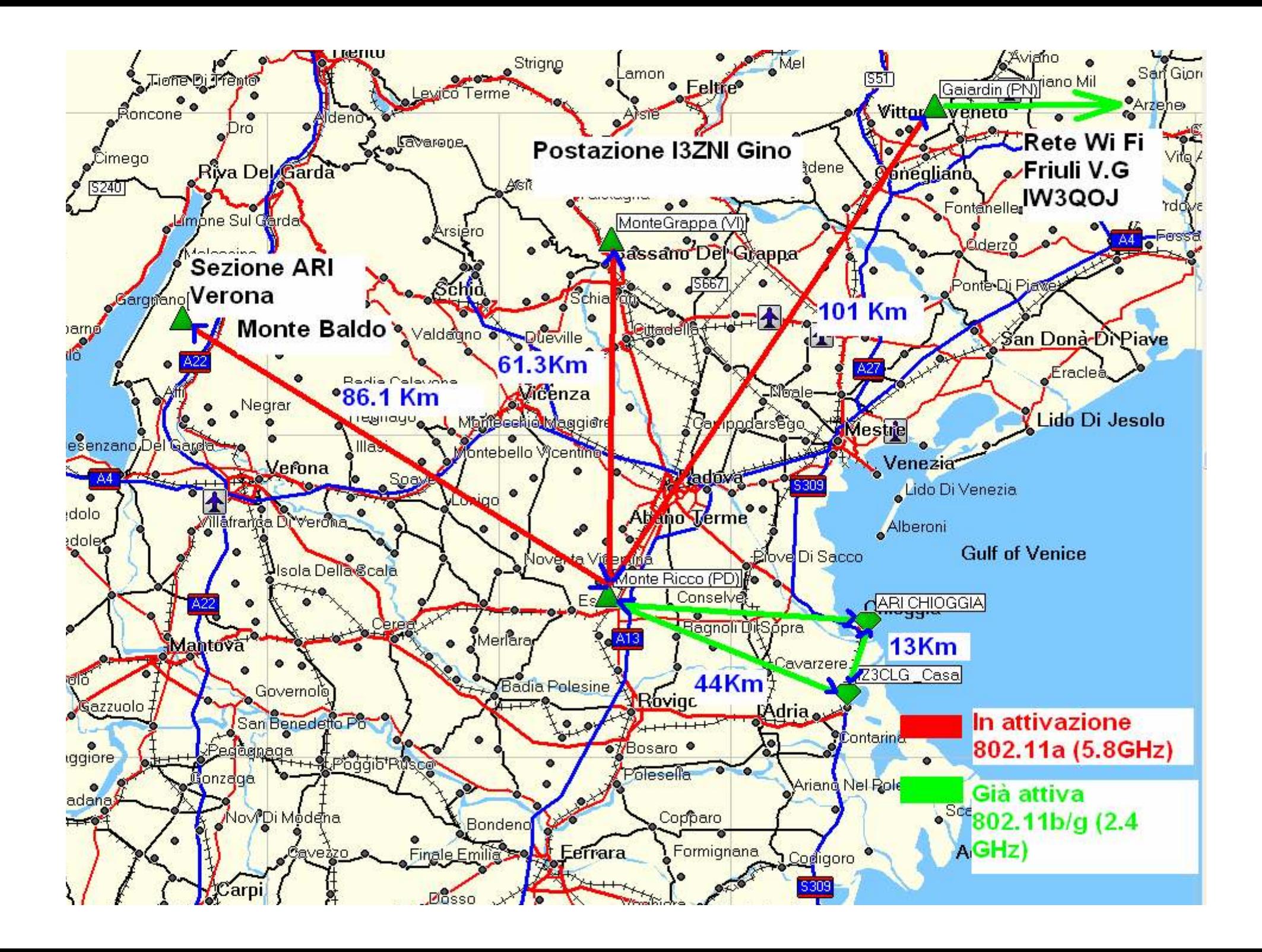

### Quello che stiamo attivando :

- Collegamento tra il Monte Ricco(PD) e il Col Gaiardin (PN) con tratta da 101 Km in tecnologia 802.11 b/g ; Col Gaiardin (PN) la Postazione radio di IW3QOJ Massimo ;
- Collegamento tra il Monte Ricco(PD) e il Monte Grappa (VI) con tratta a 61.3 Km in tecnologia 802.11 a ; Monte Grappa (VI) la Postazione radio di I3ZNI Gino ;
- Collegamento tra il Monte Ricco(PD) e il Monte Baldo (VR) con tratta a 86.1 Km in tecnologia 802.11 a ; Monte Baldo (VR) la Postazione della Sez. ARI di Verona

# Fattibilità delle tratte radio:

• Prima della messa in funzione delle tratte radio bisogna studiare la fattibilità delle tratte con un lavoro di progettazione.

• Tramite dei tools software che calcolano la tratta radio e' possibile verificare l'effettiva possibilità di collegare due postazioni radio ad un certa distanza .

## Calcolo di tratta Monte Ricco (PD) e Col Gaiardin (PN) :

### • Distanza 100 Km circa alla freq. 2.4 GHz :

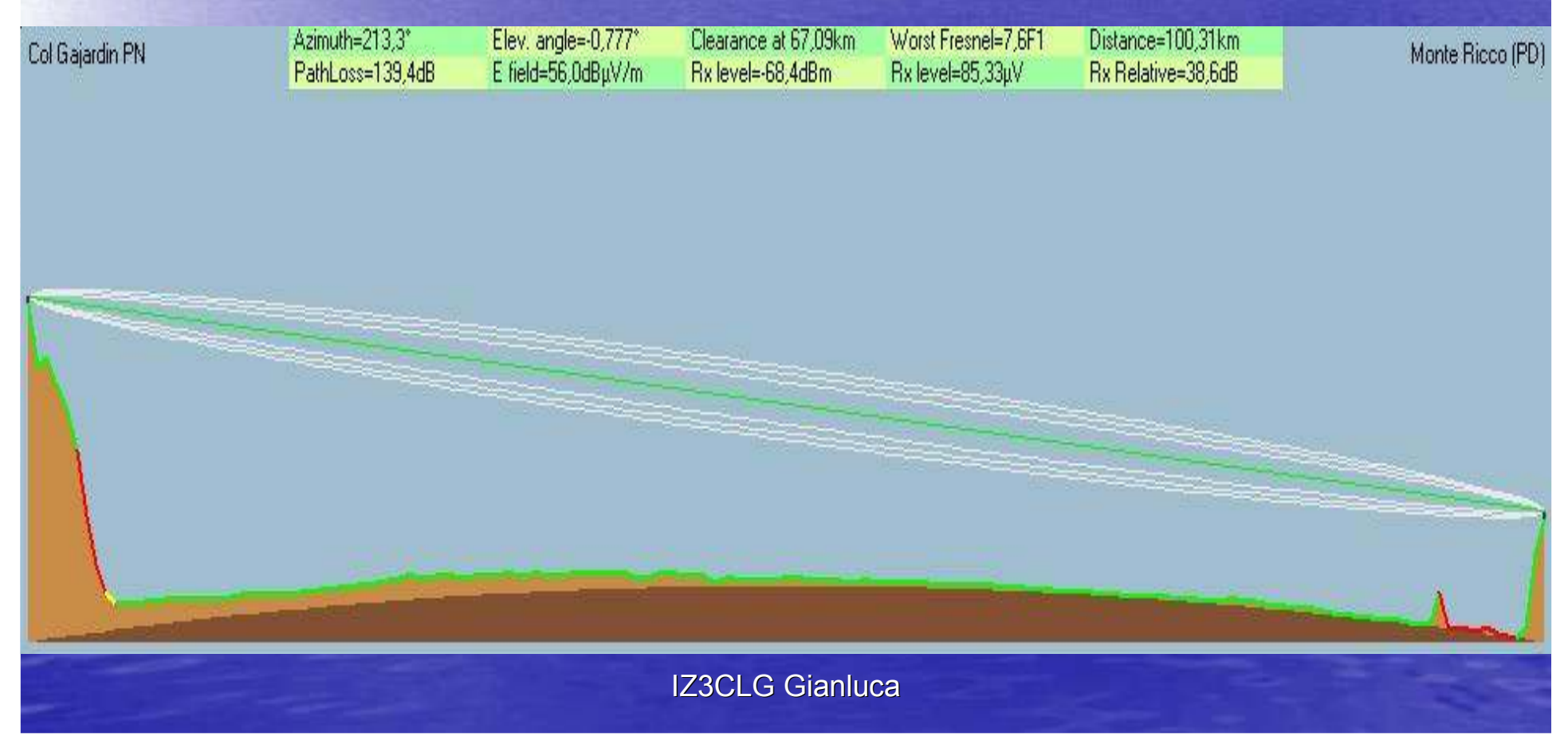

### Quello che vogliamo fare con la rete WI FI Nazionale :

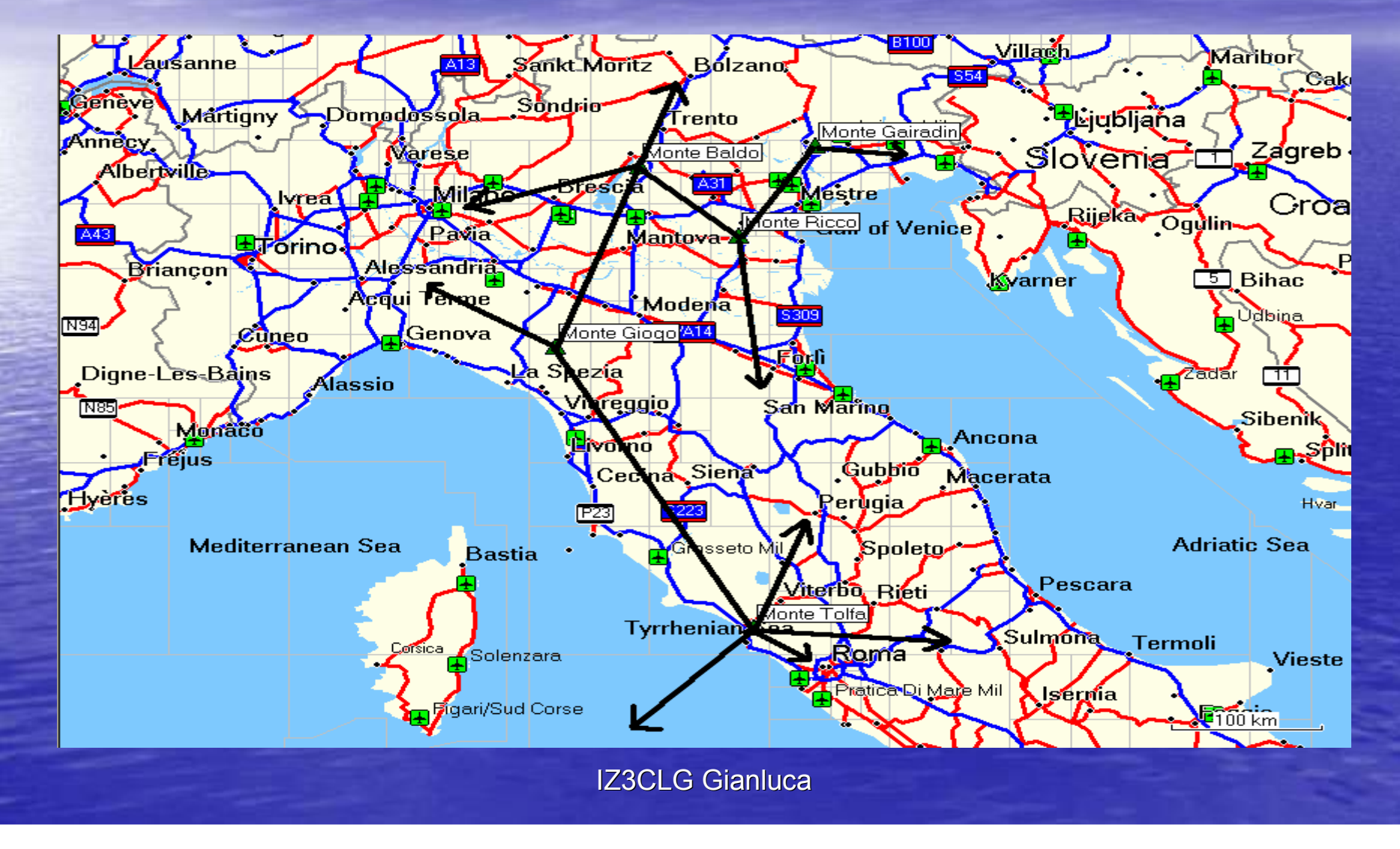

### Quello che vogliamo fare con la rete WI FI Nazionale :

- Vogliamo collegare tutta l'Italia tramite una dorsale larga banda con collegamento in tecnologia 802.11abg in base alla fattibilità di tratta .
- Collegare tutte le sezioni ARI Italiane in base al passaggio della dorsale nazionale .
- Collegare tutte le piccole realtà di sperimentazione WI FI attive sul territorio italiano .

### Il sistema sarà strutturato nel seguente modo :

• Collegamenti punto punto per la connessione della rete dorsale .• Installazione di sistemi di accesso (Access Point) nelle medesime postazioni dove sono installati gli apparati radio dei collegamenti punto punto della dorsale .

## Struttura del collegamento Punto Punto della rete dorsale WI FI :

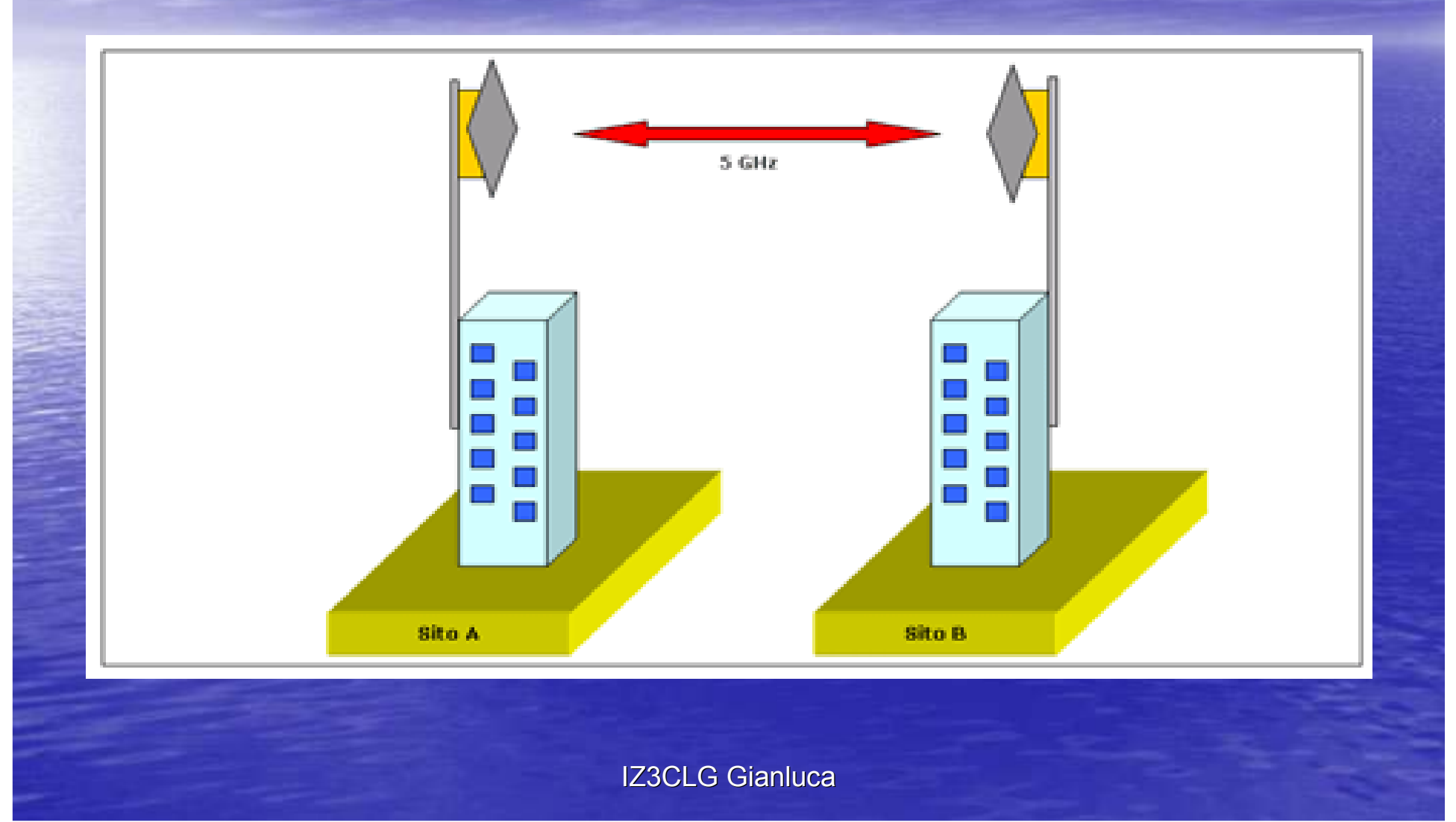

### Struttura di collegamento Access Point alla rete dorsale WI FI Nazionale:

![](_page_28_Figure_1.jpeg)

### Uso delle frequenze per i collegamenti :

• In prevalenza verrà utilizzata la banda di frequenza 2.3-2.4 GHz (802.11b/g) per il collegamento della dorsale nazionale .• In prevalenza verrà utilizzata la banda di frequenza 5.7-5.8 GHz (802.11°) per il collegamenti del punto di accesso agli utenti della rete .

### Apparati Utilizzati .

• Verranno utilizzati apparati radio di comune reperibilità commerciale tra cui : • Router Board Mikrotik ; • Hiperlink Sice; • Altri in valutazione e test ;

### Vantaggi di questi apparati :

• Facilità di fare funzionare questi sulla banda radio amatoriale ;• Bit Rate fino a 108 Mbit/s ; • Interfaccia Fast Ethernet 10/100 ; • Alimentazione tramite Power Over Ethernet (P.O.E) ;• Configurazione flessibile ; • Sicurezza dati crittografata WPA e WEP ;

### Tipo di antenne utilizzate ;

- Verranno utilizzate antenne del tipo parabola primo fuoco per l'utilizzo punto puntoo della<br>Leli ante dorsale , in quanto abbiamo bisogno di antenne<br>con guadagni di 27-32dB;
- <u>• Verranno utilizzate anten</u> settoriale per la configurazione access point, in settoriale per la configurazione access point , in<br>quanto abbiamo bisogno di antenne con lobi di<br>irradiazione da 90-120 ° e quadagni maggiori de ° e guadagni maggiori dei 15 dB. Con l'utilizzo di n. 3 settori garantiamo la<br>copertura dei 360°. Generalmente utilizzata dai<br>Wien Wisp.<br>.

### Cosa viaggia sulla rete WI FI nazionale ??

• Viaggia qualsiasi tipo di dato ; • Video streamming ponti ATV analogici e digitali ; • Ponti NBFM analogici e ponti fonia digitali; • Email e videoconferenza ; • E tutto quello che vogliamo fare transitare.

#### La rete sarà : 6

• Divisa in sottoreti dovute ai punti di accesso multipli di ogni regione ; • Bisognerà gestire il routing dei dati ; • Bisognerà gestire la sicurezza della rete radio . In particolare dei vari punti di accesso dei singoli utenti .

### Adesso iniziamo a fare sul serio!!!

Abbiamo bisogno di tutti voi radioamatori sperimentatori del WI FI e di tutte le nuove tecniche digitali applicabili al mondo HamRadio . Dobbiamo unire tutte le piccole realtà locali e costruire questa dorsale .

### Abbiamo bisogno di :

• Radioamatori che abbiano già in gestione sistemi automatici non presidiati per poter installare presso queste postazioni i punti di accesso alla rete .• Radioamatori esperti web . • Radioamatori volenterosi a sperimentare tutte queste nuove tecnologie .

• Tutti i radioamatori italiani .

### Primo test della rete nazionale .

• In questi giorni abbiamo avuto la seguente disponibilità di sperimentare un sistema nuovo che potrebbe servirci per testare la nostra dorsale WI FI nazionale . • Questo sistema si chiama D-STAR sviluppato dalla ICOM .• Potremmo valutare di connettere via link wi fi questi ponti digitali .

### L'importatore Italiano ha scritto quanto segue :

- •From: Elettroprima Milano
- $\bullet$ To: i4awx@ari.it
- •Sent: Friday, March 09, 2007 6:46 PM
- •Subject: PONTI RADIO
- $\bullet$ Gentile Sig.
- $\bullet$ Avv. LUIGI BELVEDERI I4AWX
- Presidente dell' Associazione Radioamatori Italiani  $\bullet$
- $\bullet$ **Milano**
- •

•

•

•

- Siamo lieti di annunciarLe che come anticipatoLe telefonicamente, grazie ad un accordo intercorso fra la<br>Elettroprima Srl di Milano e la Marcucci SpA distributore esclusivo ICOM , metteremo a disposizione di codesta<br>As Srl, e 3 dalla Marcucci SpA.
- • Nella speranza che tale iniziativa possa permettere lo sviluppo in ambito radioamatoriale di questo nuovo interessantissimo tipo di trasmissioni, certi che ciò trovi il Vostro consenso, ci ripromettiamo ulteriori<br>approfondimenti per meglio definire i termini di quanto ut supra.
- $\bullet$ Cordiali saluti.
- •
- $\bullet$ ELETTROPRIMA Srl MARCUCCI SDA
- •Gianfranco Casotto

Mario Marcucci

#### Grazie per l'attenzione !!

Per qualsiasi informazione in merito allaReteWI FI Digitale Nazionale e per fare parte del gruppo di lavoro non esitate a contattarmi !!Sono a vostra completa disposizione :IZ3CLG Gianluca Gavagniniz3clg@inwind.it328-6100168